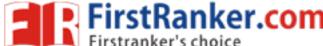

Roll No. Total No. of Pages : 02

Total No. of Questions: 09

BBA (2013 to 2017)/BRDM/B.SIM (2014 & Onwards)

(Sem.-2)

# **COMPUTER APPLICATIONS**

Subject Code: BBA-206 Paper ID: [C0245]

Time: 3 Hrs. Max. Marks: 60

## **INSTRUCTION TO CANDIDATES:**

- 1. SECTION-A is COMPULSORY consisting of TEN questions carrying TWO marks each.
- 2. SECTIONS-B consists of FOUR Sub-sections: Units-I, II, III & IV.
- 3. Each Sub-section contains TWO questions, carrying TEN marks each.
- 4. Student has to attempt any ONE question from each Sub-section.

### **SECTION-A**

### 1. Answer briefly:

- a. Discuss the need of data in an organisation.
- b. What is Database Management System (DBMS)?
- c. Explain important DOS commands.
- d. What are the important features of windows?
- e. What is Telnet?
- f. What is TCP/IP?
- g. What are modules in MS-Access?
- h. What is Wide Area Network?
- i. What are the limitations of Local Area Network?
- j. What are the important features of Metropolitan Area Network (MAN)?

**1** M- 10549 (S12)-2235

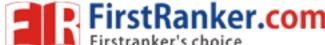

#### **SECTION-B**

#### **UNIT-I**

- 2. What is an operating system? Which type of operating system is best according to you? Give examples to support your answer.
- 3. Discuss the importance of computer application subject for business management students. Explain by taking practical examples.

## **UNIT-II**

- 4. Discuss the need for building databases in business organisations. Explain by citing examples.
- 5. "Data is new oil". Comment on this statement by taking into account the present scenario.

## **UNIT-III**

- 6. Discuss the advantages and limitations of :
  - a. Star architecture
  - b. Bus architecture
- 7. Discuss the pros and cons of Internet for a business organisation. Explain by taking into account the service sector.

# **UNIT-IV**

- 8. Create a database for a hotel in MS-Access. Explain in detail various queries that you run on this database.
- 9. Discuss the following features of Access:
  - a. Reports
  - b. Joining tables in queries

**2** | M- 10549 (S12)-2235